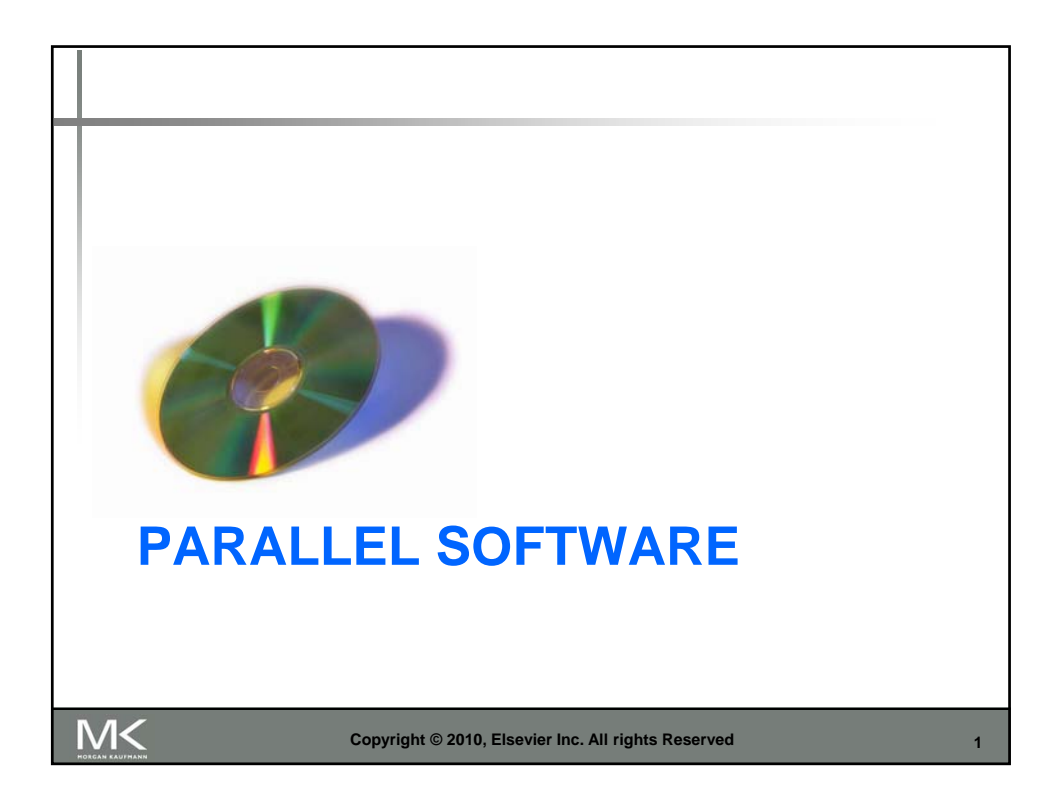

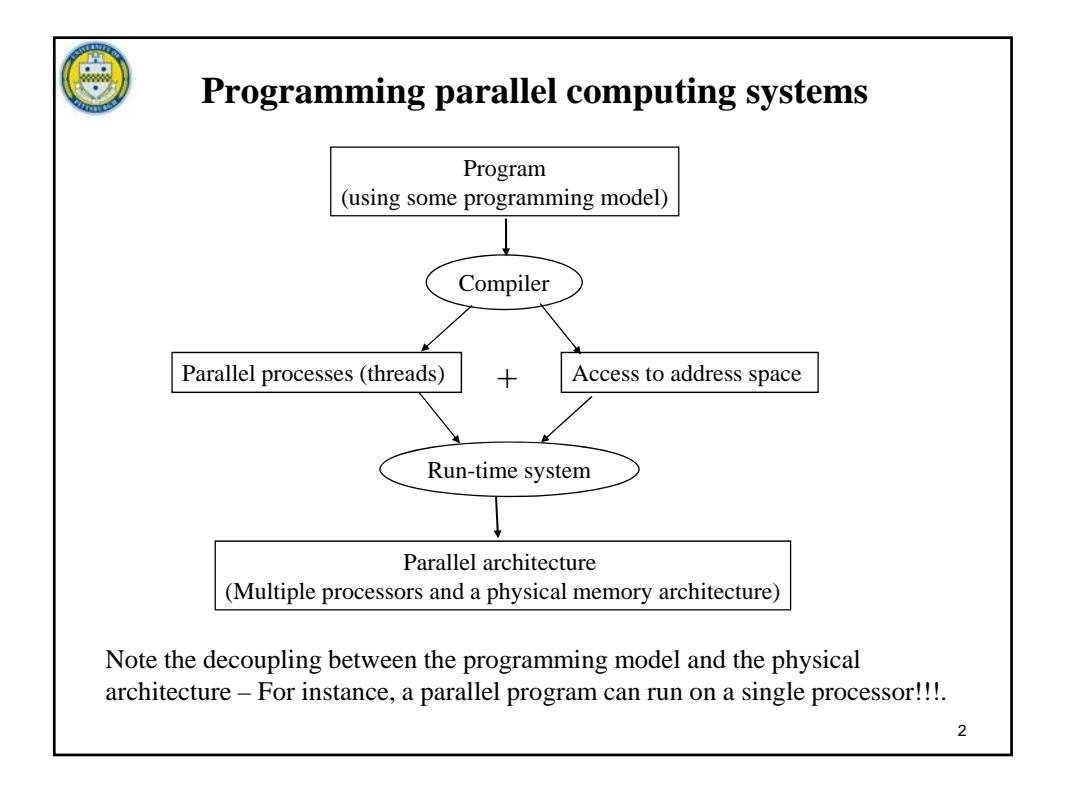

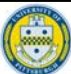

## **Two schools for programming parallel systems:**

- Automatic detection of parallelism in serial programs and automatic distribution of data and computation.
- User specified parallelism (data distribution, computation distribution, or both).

## **Writing parallel programs:**

- 1. Divide the work among the processes/threads such that
	- (a) each process/thread gets roughly the same amount of work (b) communication is minimized.
- 2. Arrange for the processes/threads to synchronize.
- 3. Arrange for communication among processes/threads.

3

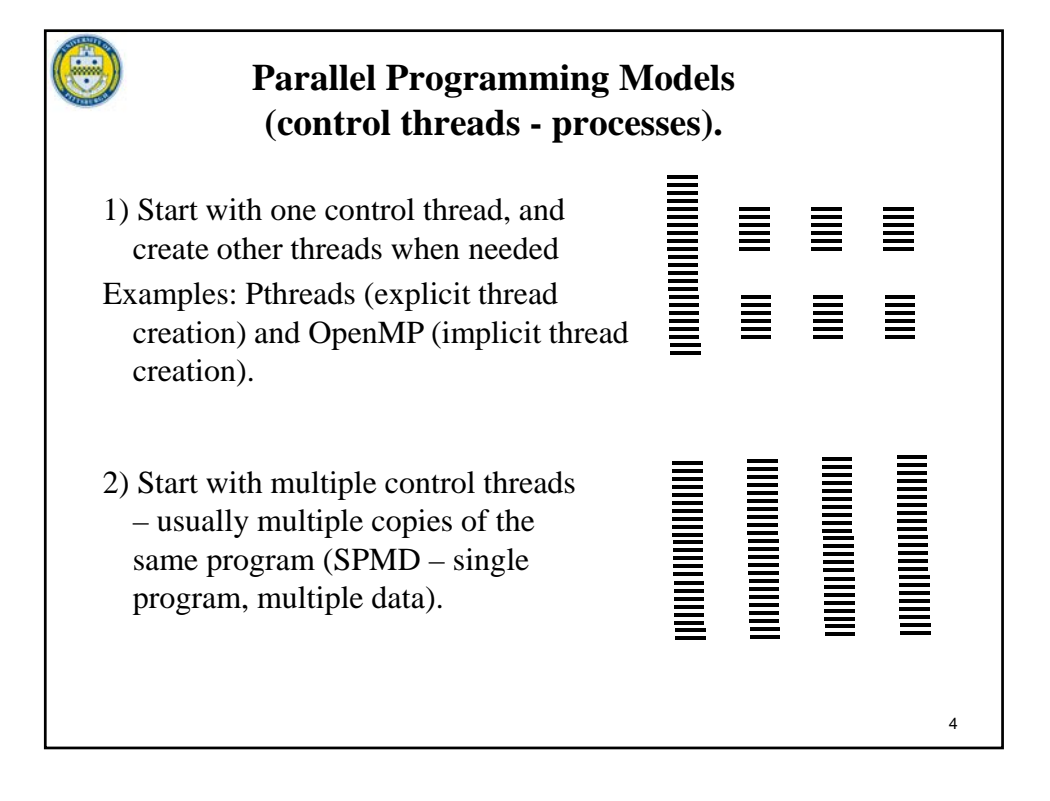

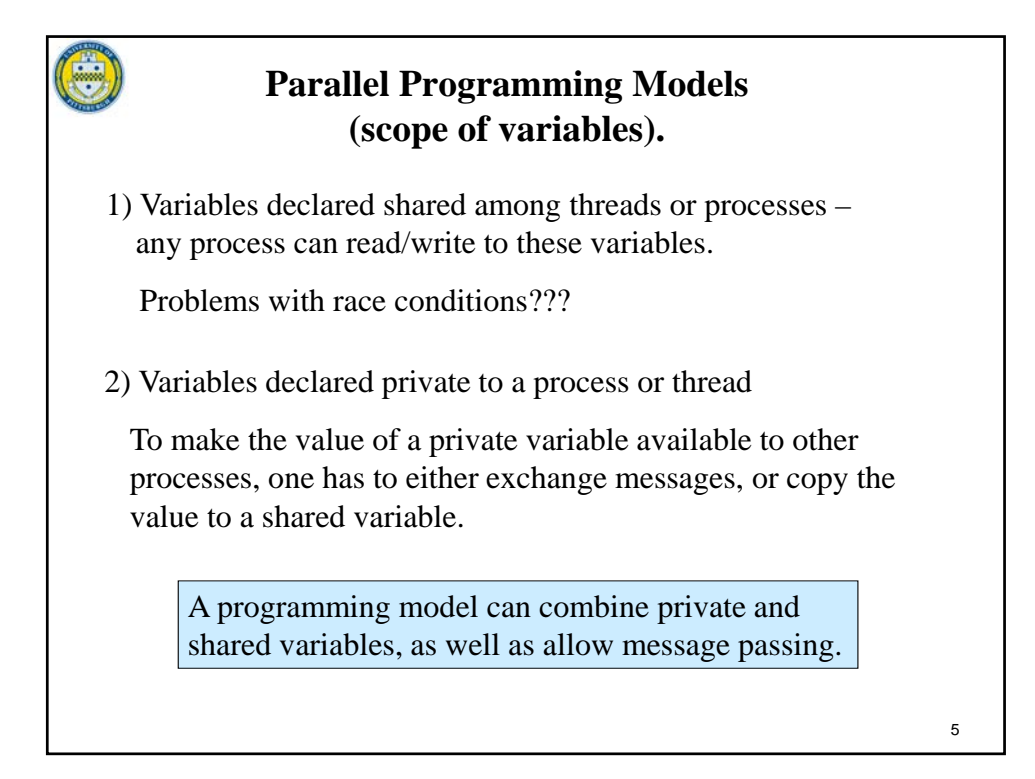

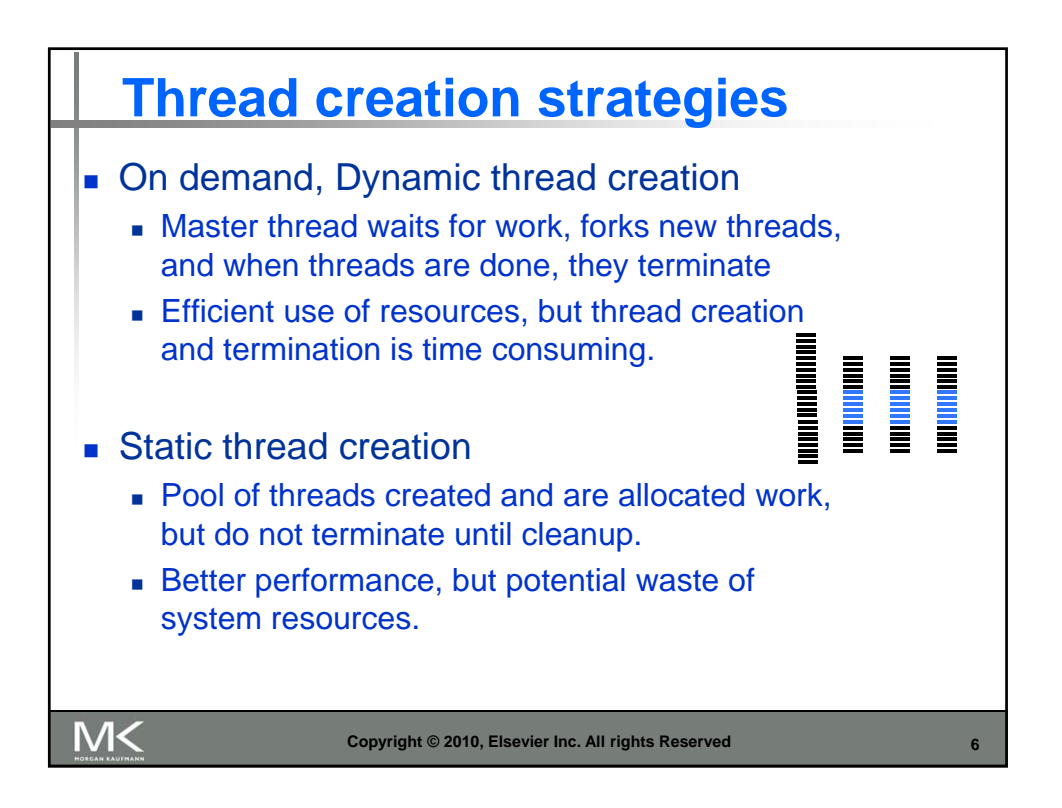

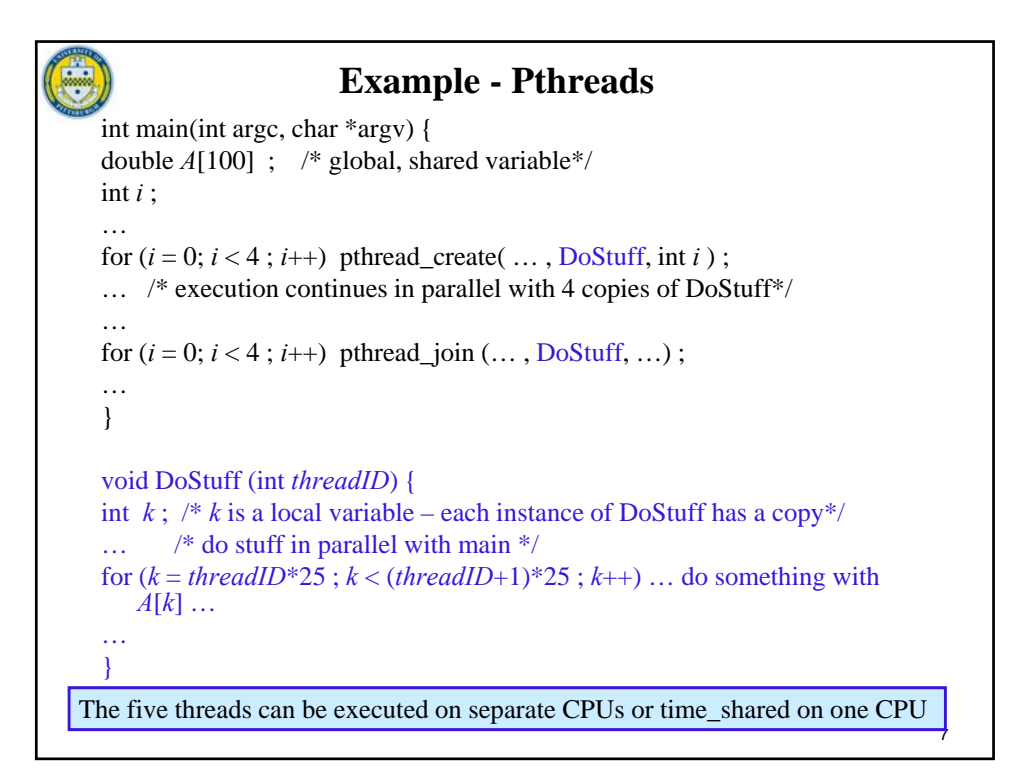

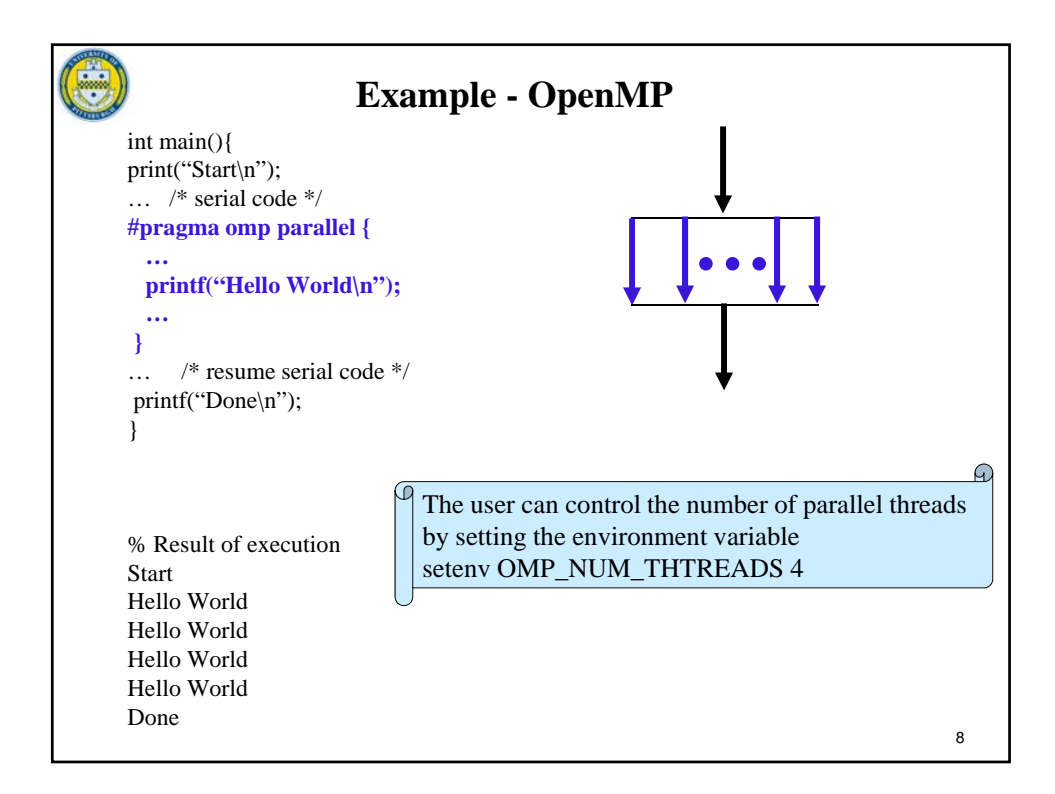

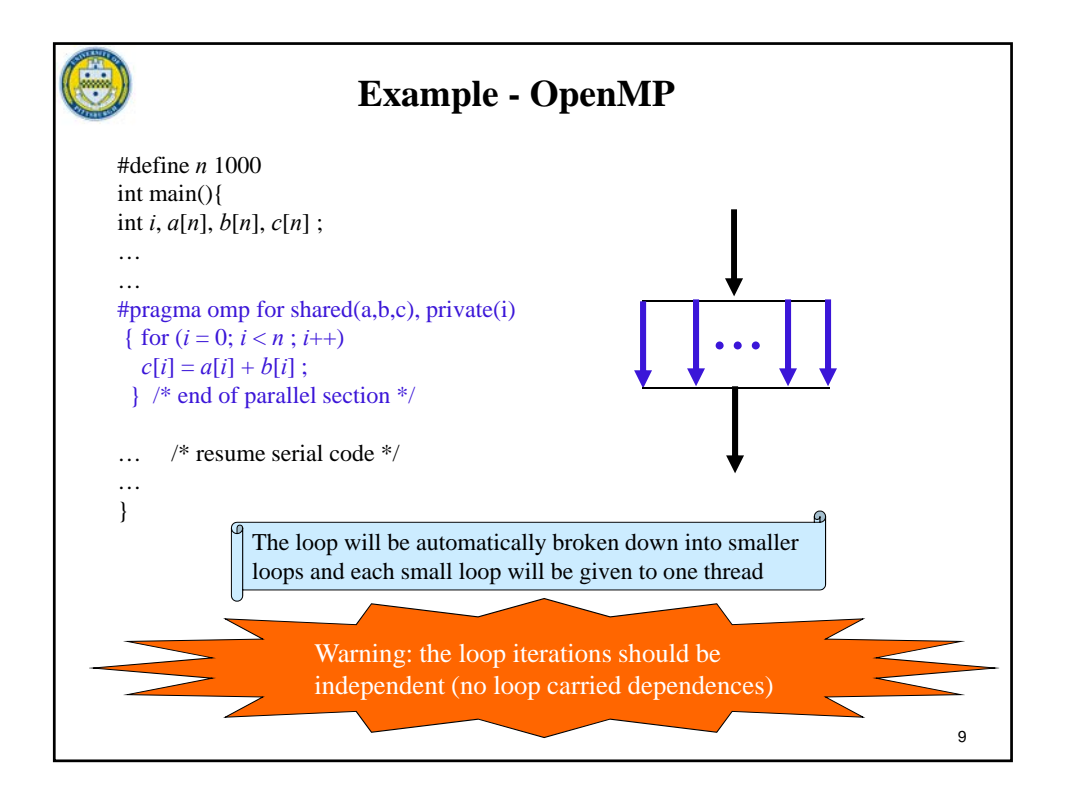

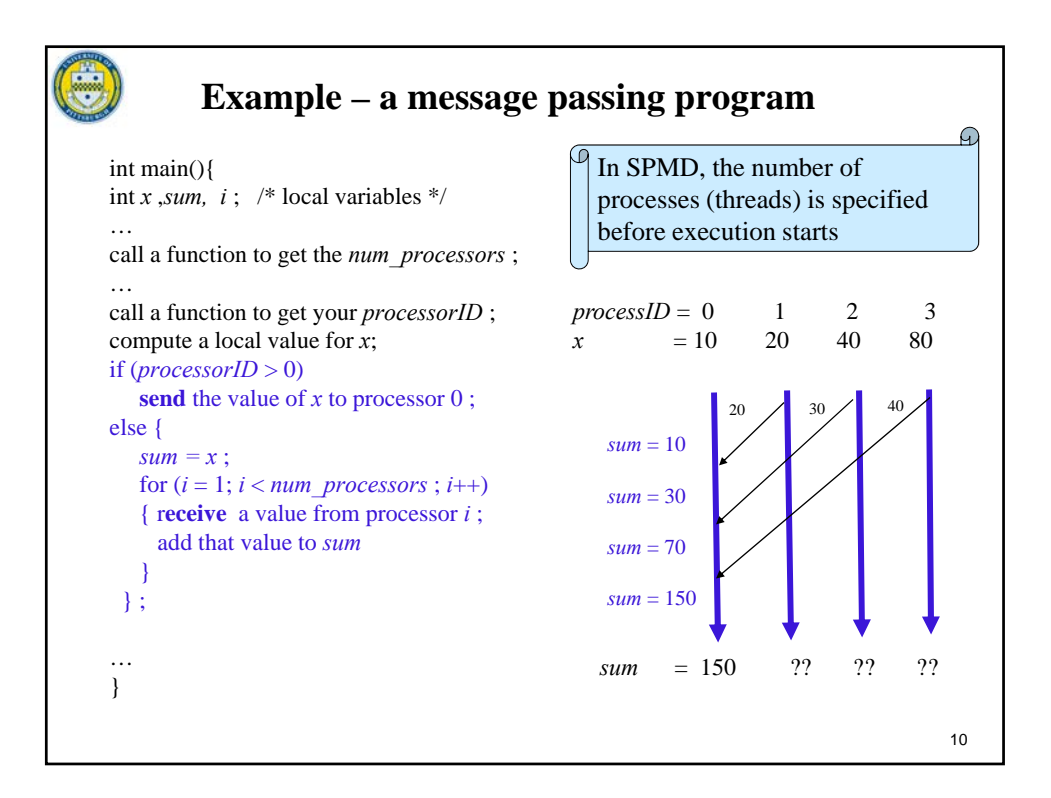

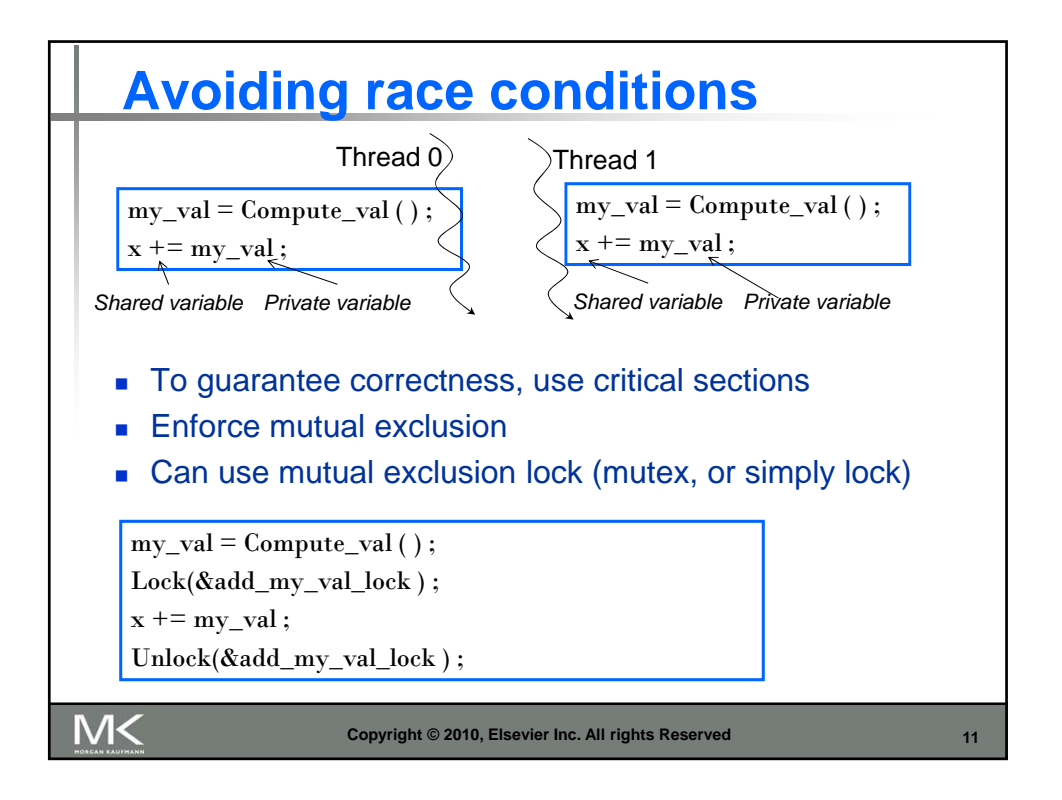

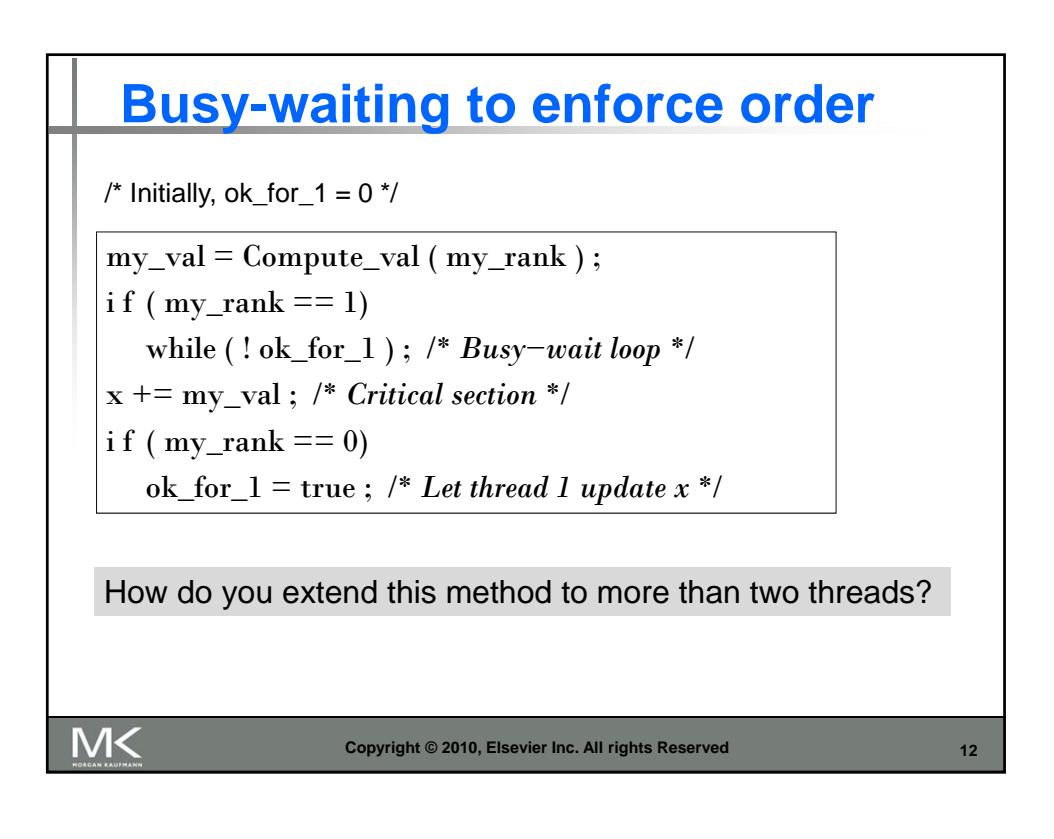

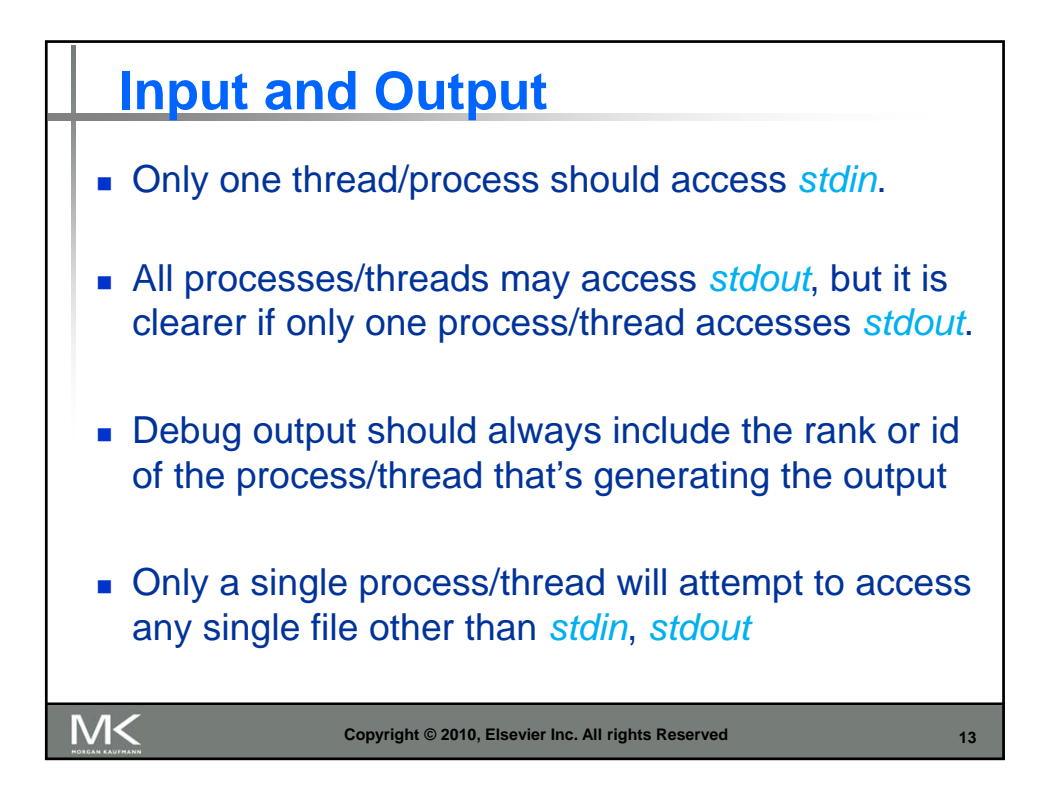

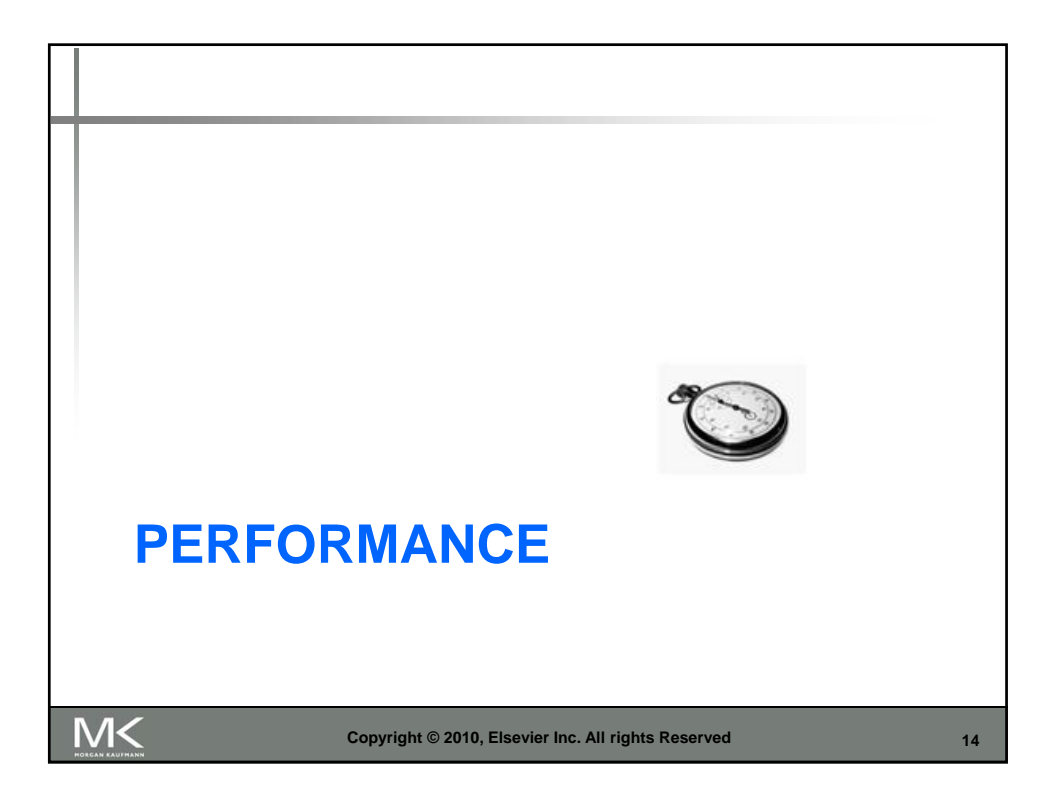

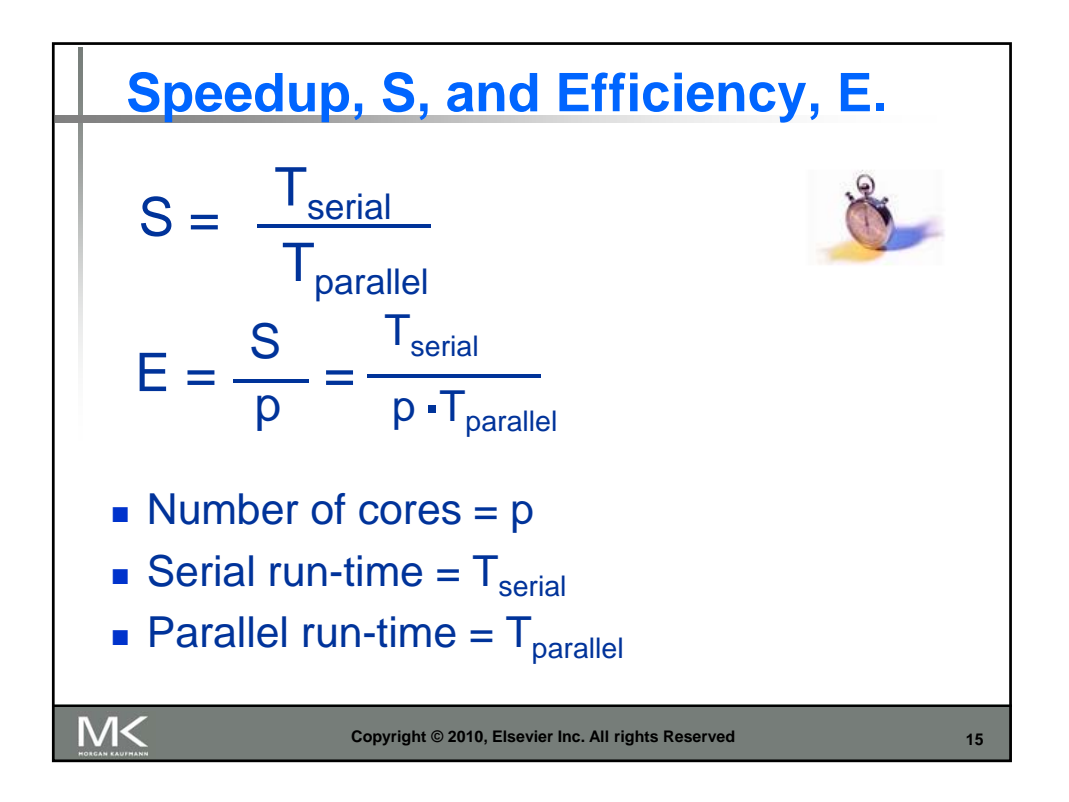

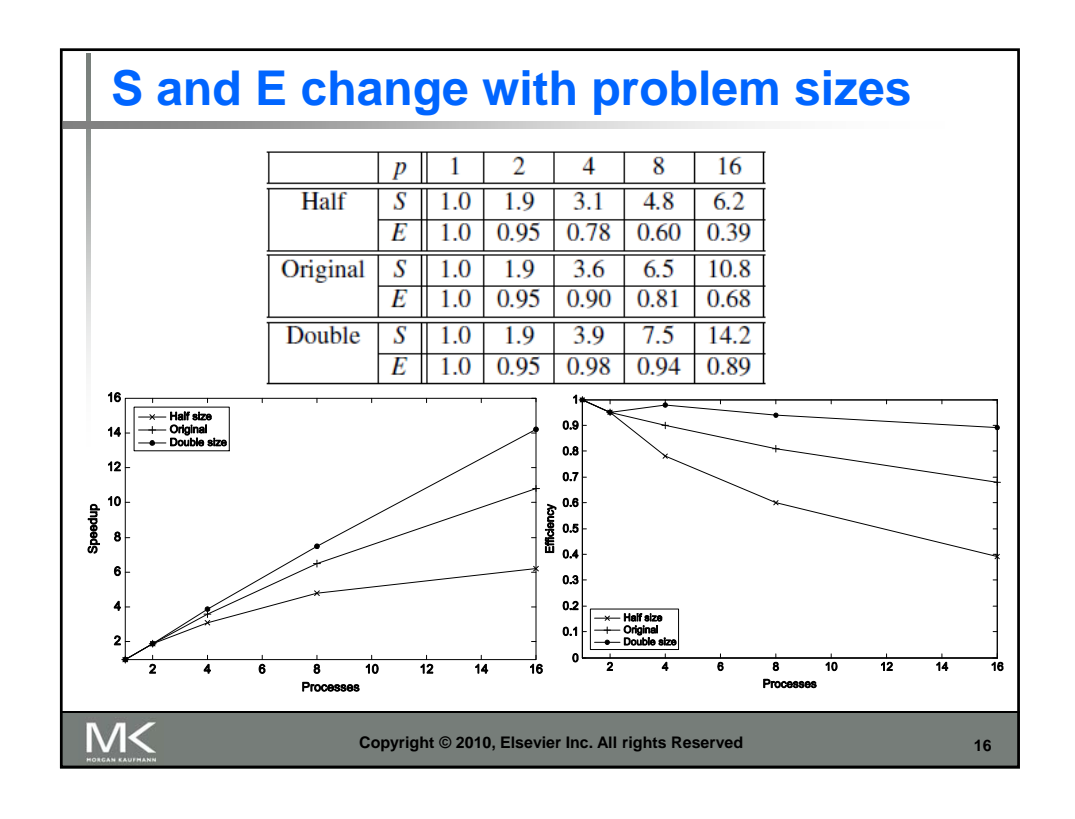

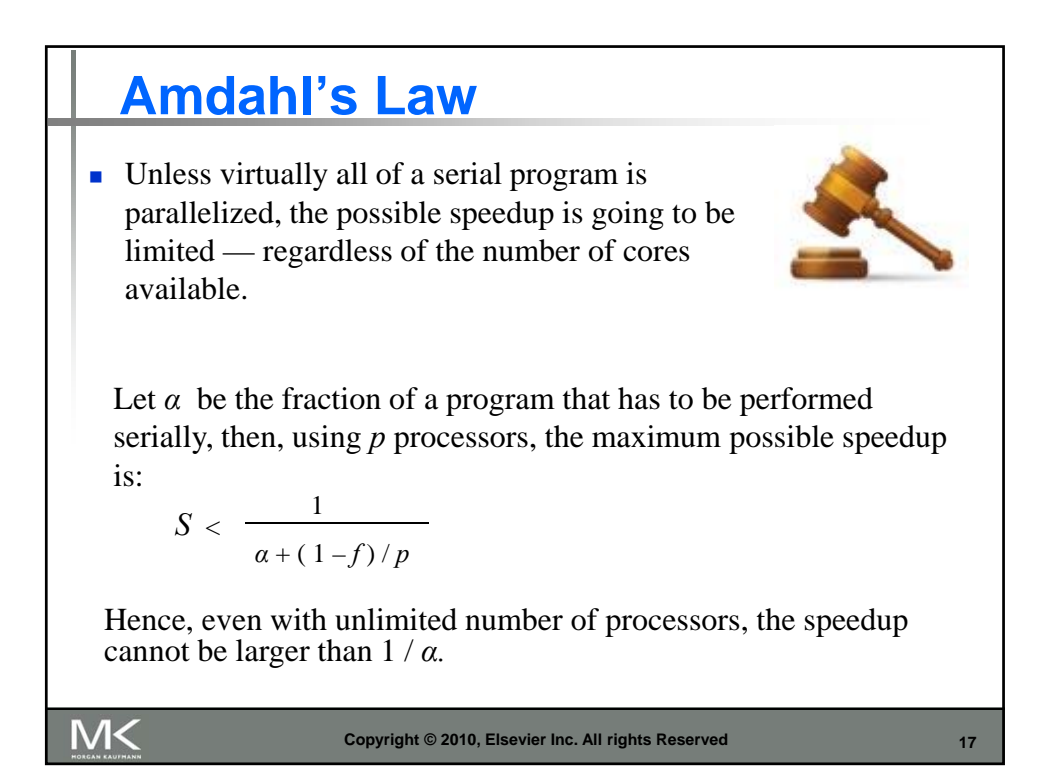

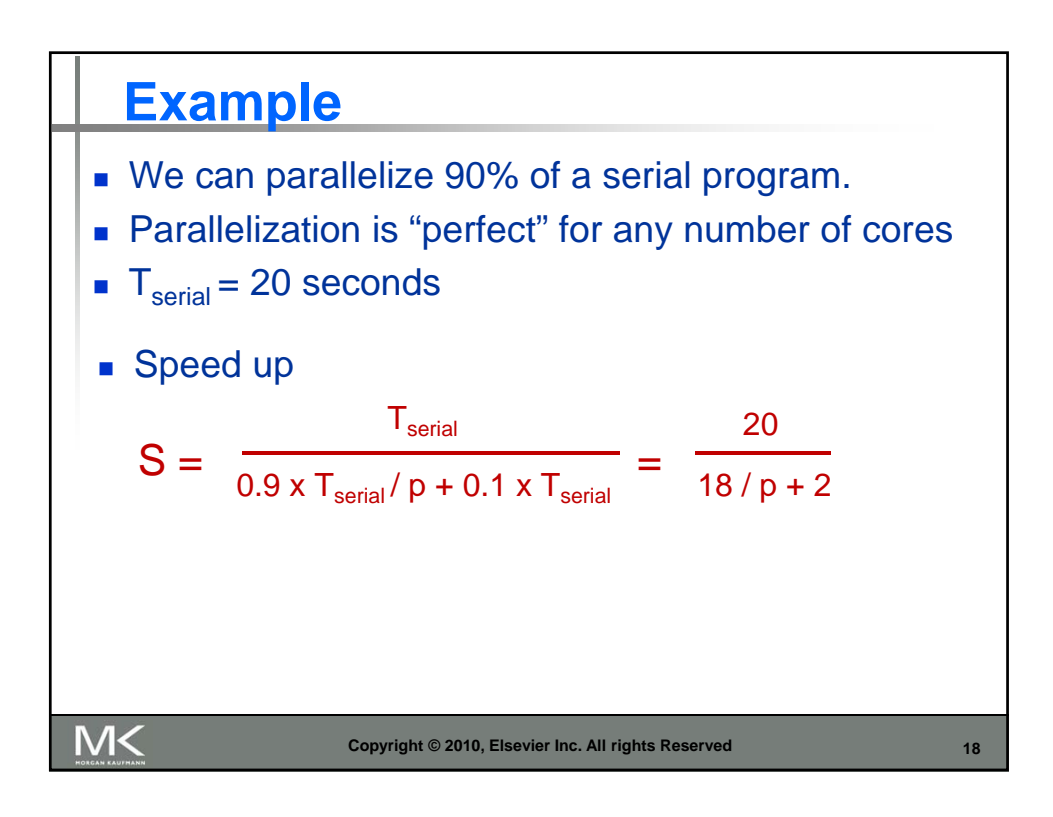

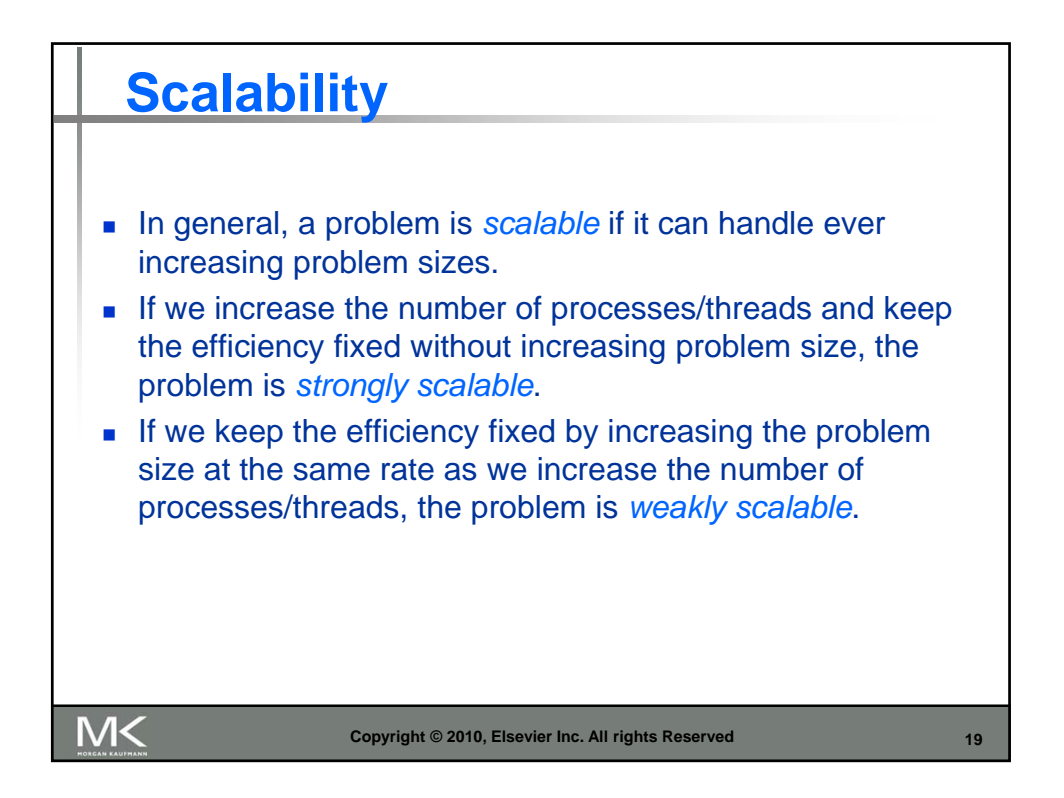

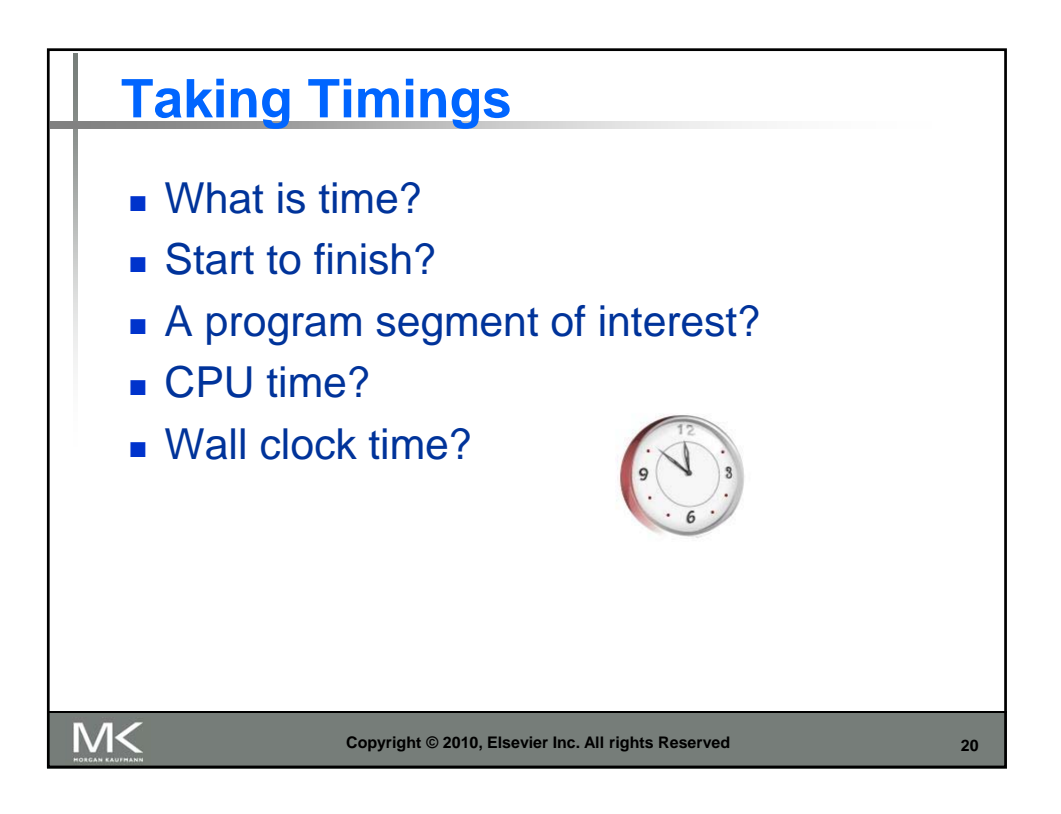

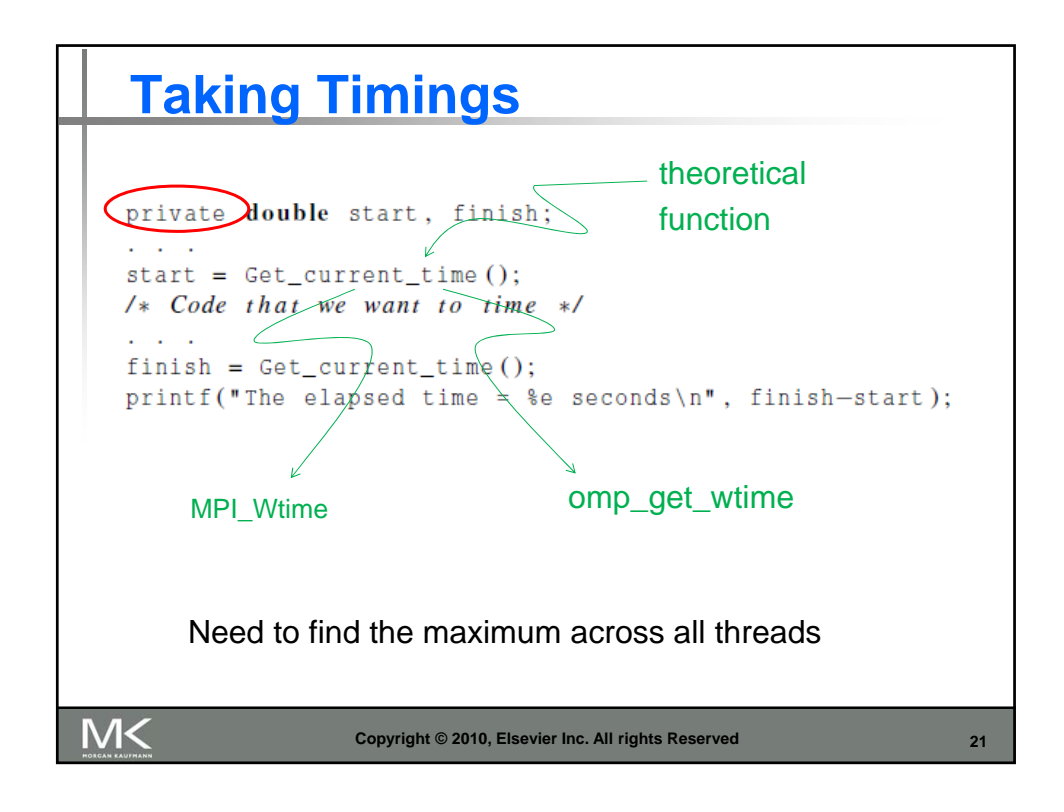

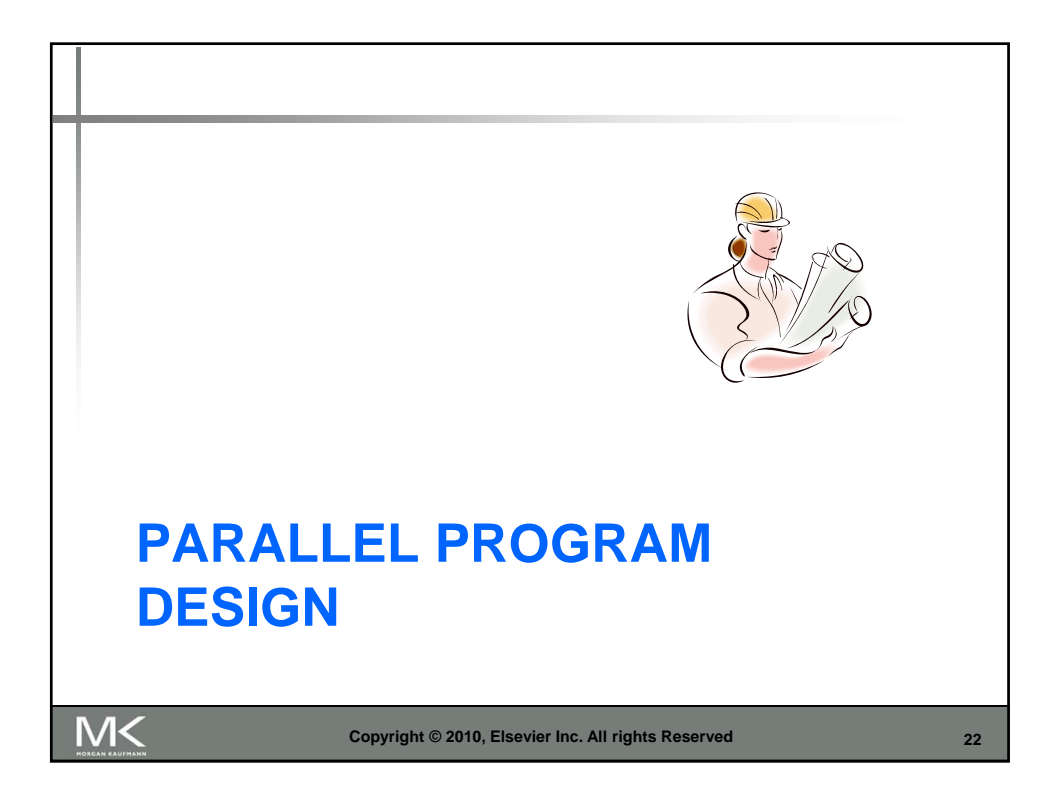

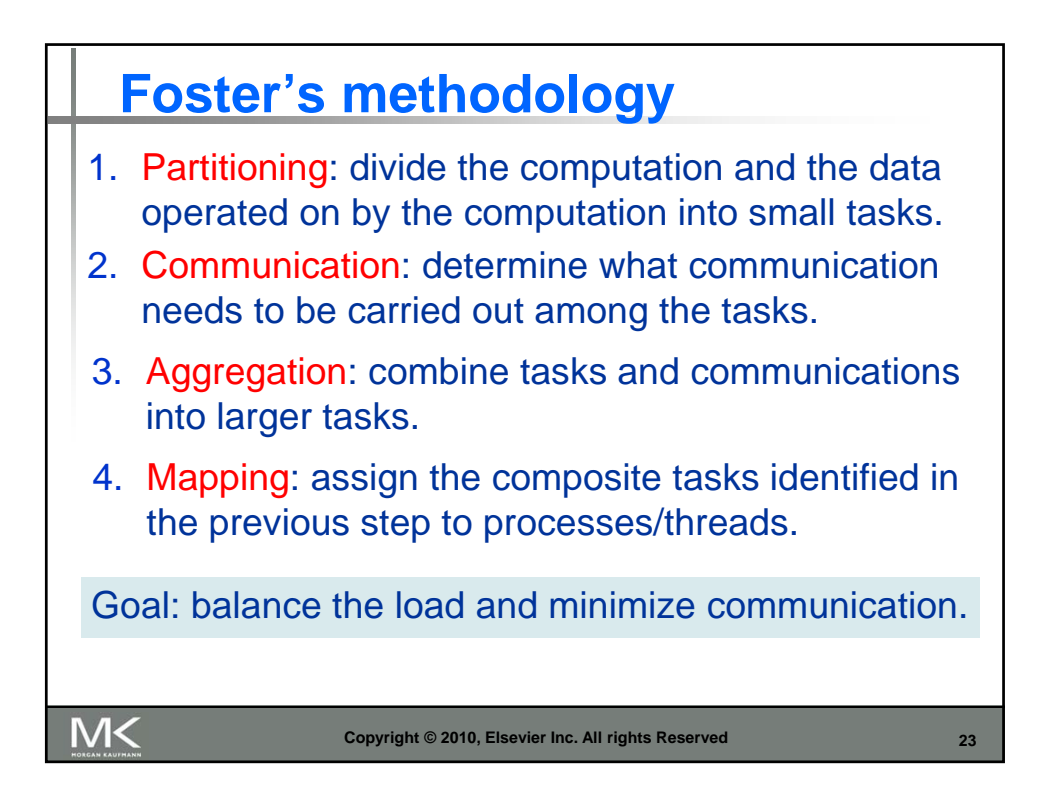

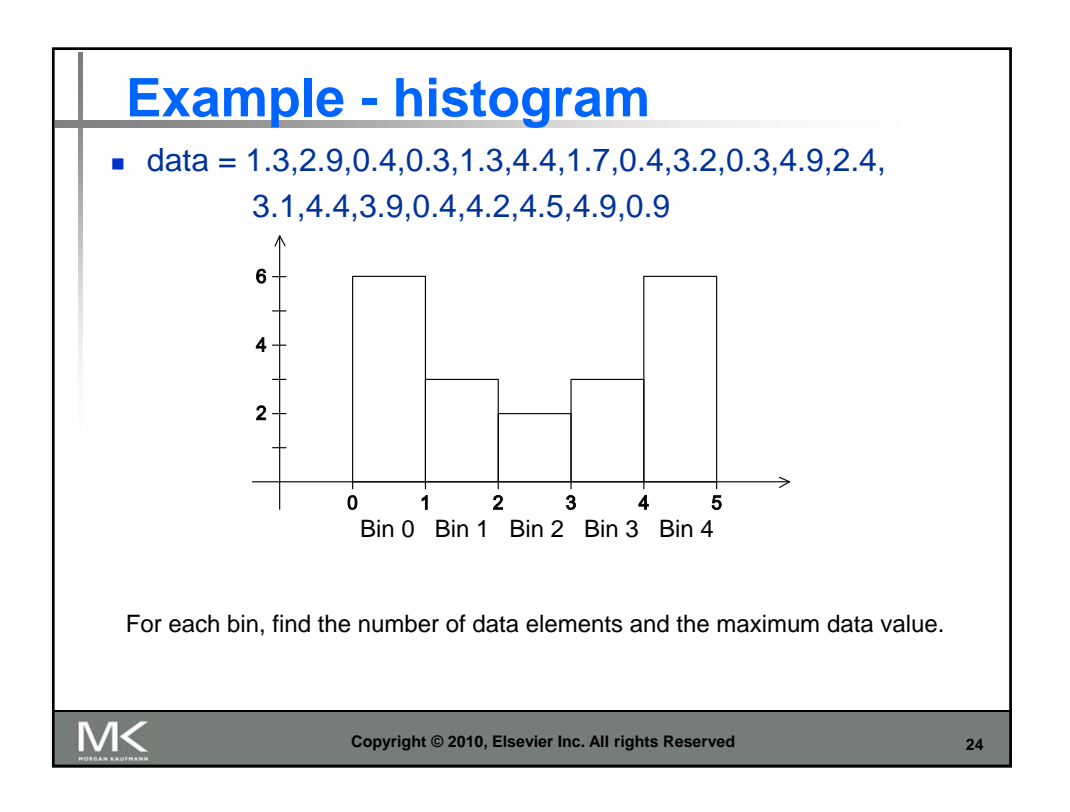

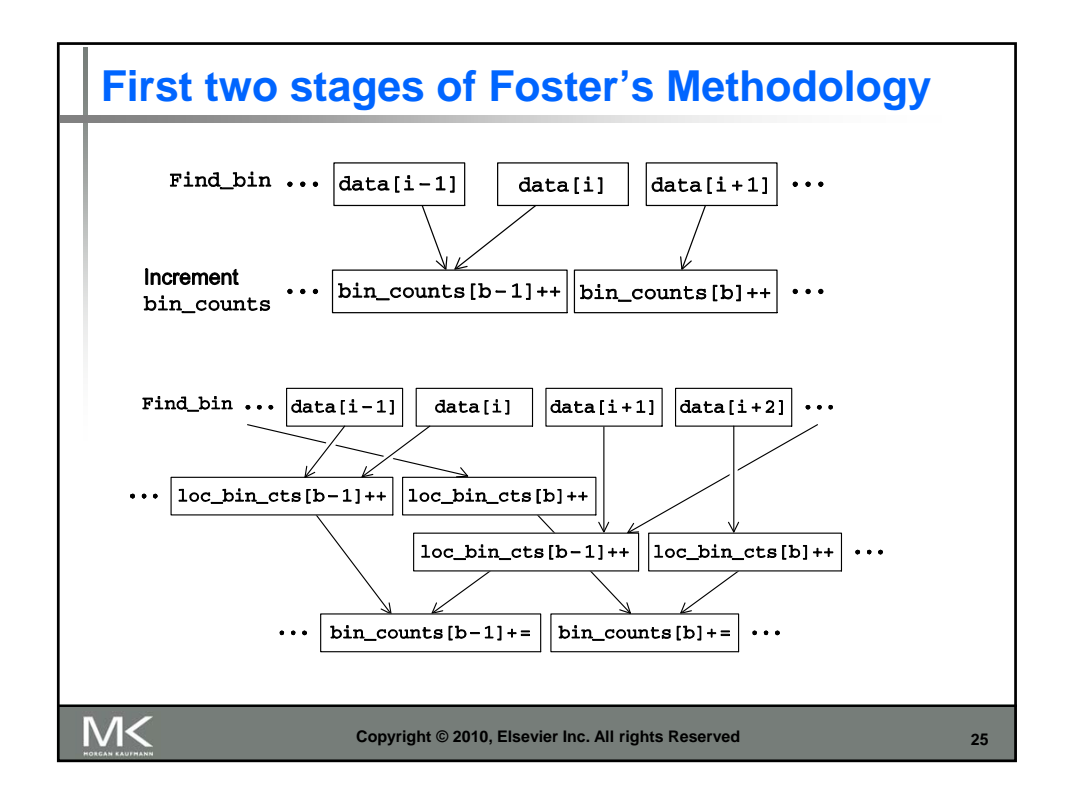